# **Devoir pour le lundi 18 octobre 2010**

**I.** Résoudre dans  $\mathbb{R}$  l'équation  $x^4 - 16x^2 + 64 = 0$  (1) et l'inéquation  $\frac{1}{x} \ge x$  (2).

La résolution doit être présentée et rédigée selon le modèle ci-dessous :

« L'équation (1) est successivement équivalente à :

……………

……………

………………

L'ensemble des solutions de (1) est  $S_1 = \ldots$  ».

### **II. Algorithmique et géométrie**

Le but de cet exercice est d'étudier des algorithmes qui demandent les coordonnées de quatre points A, B, C, D et qui teste si le quadrilatère ABCD est un parallélogramme.

# **1°) Algorithme 1**

Cet algorithme est basé sur la propriété d'**égalité de vecteurs**.

On rappelle la propriété : « ABCD est un parallélogramme si et seulement si  $\overrightarrow{AB} = \overrightarrow{DC}$  ».

#### **Application :**

Pour déterminer si le quadrilatère ABCD est un parallélogramme il suffit de comparer les vecteurs  $\overrightarrow{AB}$  et  $\overrightarrow{DC}$ . S'ils sont égaux, alors ABCD est un parallélogramme. S'ils ne sont pas égaux, alors ABCD n'est pas un parallélogramme.

Cette propriété permet d'écrire l'algorithme suivant rédigé langage naturel (avec une instruction conditionnelle).

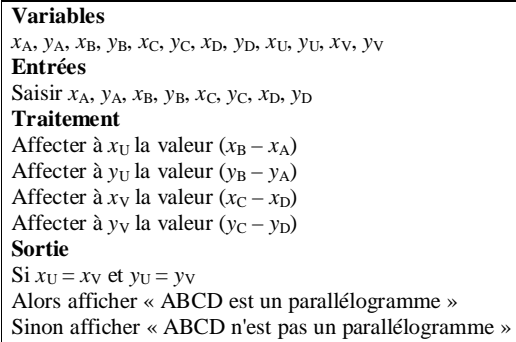

a) On va programme cet algorithme sur ALGOBOX et représenter le parallélogramme.

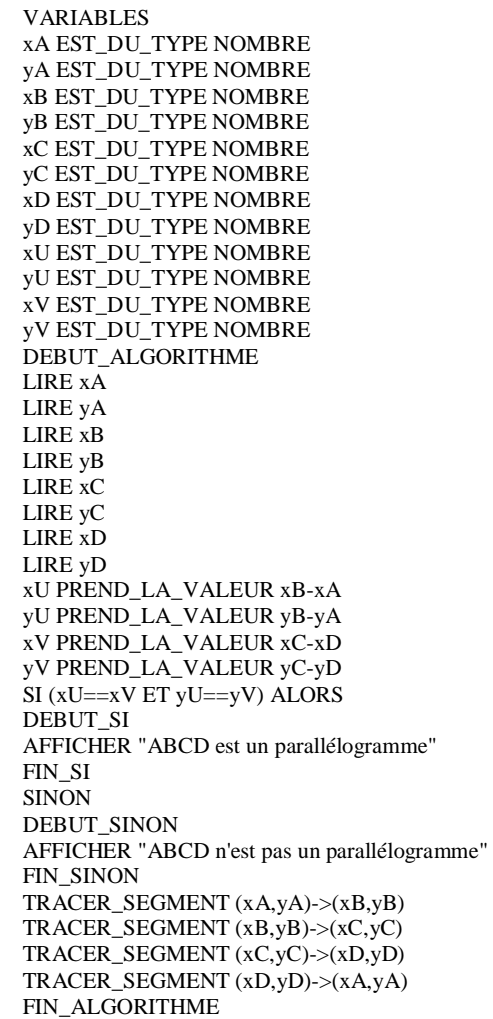

b) Recopier le tableau ci-dessous et compléter la dernière colonne en utilisant le programme (ce qui permettra de le tester).

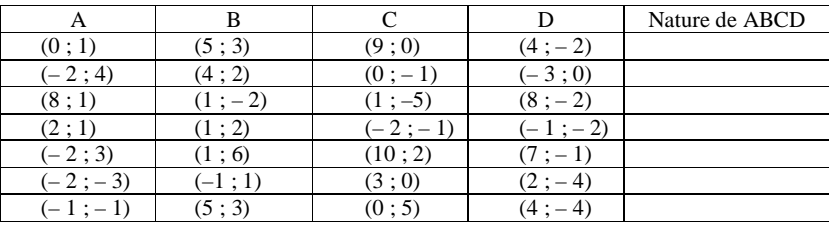

c) Démontrer « à la main » sur la copie le résultat des deux premières lignes. **2°) Algorithme 2**

On considère l'algorithme rédigé ci-dessous en langage naturel.

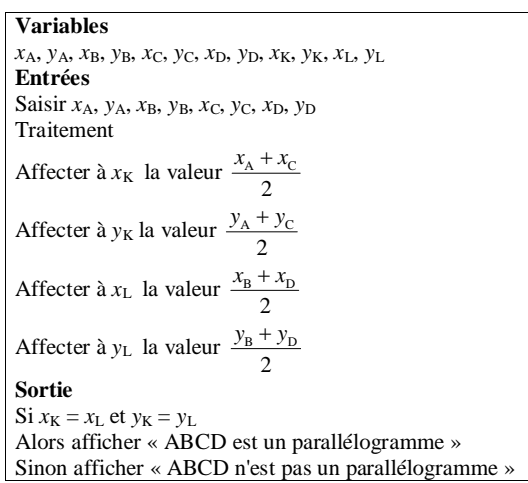

a) Expliquer pourquoi cet algorithme donne le même résultat que l'algorithme 1. Sur quelle propriété est-il basé ? Citer cette propriété en recopiant et en complétant la phrase :

« ABCD est un parallélogramme si et seulement si …………………….. ».

b) Programmer cet algorithme sur ALGOBOX et tester cet algorithme avec les points du tableau donné dans le  $1^{\circ}$ ).

 $x - \sqrt{x^2 - 1}$ 

# **III. QCM**

Pour chaque question, il y a une ou plusieurs bonnes réponses. Indiquer lesquelles en justifiant par un calcul. On pourra utiliser XCas pour vérifier les réponses.

On fera tous les traits de fractions et les racines carrées à la règle.

$$
\text{① Pour } x > 1, \frac{\sqrt{x+1} - \sqrt{x-1}}{\sqrt{x+1} + \sqrt{x-1}} \text{ est égal à :}
$$

$$
\boxed{\mathbf{A}} \quad \frac{1}{2} \left( \sqrt{x+1} - \sqrt{x-1} \right)^2 \qquad \qquad \boxed{\mathbf{B}} \quad 1 \qquad \qquad \boxed{\mathbf{C}}
$$

© Pour tous nombres réels x et y tels que 
$$
x > y \ge 0
$$
, l'expression  $\frac{\sqrt{x-y}}{\sqrt{x}+\sqrt{y}}$  est égale :

$$
\boxed{\mathbf{A}} \quad \sqrt{\frac{x-y}{x+y}} \qquad \qquad \boxed{\mathbf{B}} \quad \frac{(\sqrt{x}-\sqrt{y})(\sqrt{x-y})}{x-y} \qquad \qquad \boxed{\mathbf{C}} \quad \frac{\sqrt{x}-\sqrt{y}}{\sqrt{x-y}}
$$

## **IV.** Calculer les expressions suivantes.

On détaillera les calculs sur la copie en soignant la présentation des calculs (on tirera en particulier les traits de fractions à la règle). Encadrer tous les résultats en rouge à la règle. On pourra utiliser XCas pour vérifier certaines réponses.

$$
A = \frac{1}{\sqrt{3}+1} + \frac{1}{\sqrt{3}-1} \ ; \quad B = \left(\sqrt{3}+\sqrt{2}-1\right)\left(\sqrt{3}+\sqrt{2}-1\right) \ ; \ C = \left(\sqrt{2}-1\right)^3 \ ; \ D = \left(\sqrt{2}-1\right)^{50} \times \left(\sqrt{2}+1\right)^{50}.
$$

**V.** On considère la fonction *f* définie sur  $\mathbb{R} \setminus \{2\}$  par  $f(x) = \frac{x+3}{2}$ 2  $f(x) = \frac{x}{x}$  $=\frac{x+3}{x-2}.$ 

Le but de l'exercice est d'étudier le sens de variation de *f* sur chacun des intervalles  $I_1 = ]2; +\infty[$  et  $I_2 = ]-\infty; 2[$ .

### 1°) **Sens de variation de** *f* **sur I<sup>1</sup>**

Soit *u* et *v* deux réels quelconques dans l'intervalle I<sub>1</sub> tels que  $u < v$ . a) Calculer  $f(u) - f(v)$ . On donnera une expression sous la forme d'un seul quotient en fonction de *u* et *v*. Tirer les traits de fraction à la règle. b) Comparer  $f(u)$  et  $f(v)$ . En déduire le sens de variation de *f* sur  $I_1$ . On conclura ainsi : « La fonction  $f$  est donc …………………………………………………… sur  $I_1$ .

## 2°) **Sens de variation de** *f* **sur I<sup>2</sup>**

A l'aide d'une démarche analogue à celle du 1<sup>o</sup>), déterminer le sens de variation de *f* sur I<sub>2</sub>.

## 3°) **Tableau de variation**

Dresser le tableau de variation de *f* sur  $\mathbb{R} \setminus \{ 2 \}$ . On effectuera le tableau ainsi que les flèches de variation à la

règle.

Tracer la courbe représentative de *f* sur Geogebra (il n'est pas demander d'imprimer cette courbe) et contrôler graphiquement les variations de *f*.